# LLVM and the state of sanitizers on BSD LLVM and the state of sanitizers on BSD

#### **David Carlier David Carlier**

- 
- $\overline{\phantom{a}}$ French software engineer living in Ireland French software engineer living in Ireland.

 $\overline{\phantom{a}}$ more entertaining ones like video games. related to FreeBSD and OpenBSD mainly, from enterprise solutions to related to FreeBSD and OpenBSD mainly, from enterprise solutions to more entertaining ones like video games. Contribute to various opensource projects directly or indirectly Contribute to various opensource projects directly or indirectly

- $\overline{\phantom{a}}$ Contributor LLVM since end of 2017, committer since May 2018. Contributor LLVM since end of  $2017$ , committer since May 2018.
- $\mathbf{l}$ Used to write for BSDMag Used to write for BSDMag.

# Status on FreeBSD and OpenBSD **Status on FreeBSD and OpenBSD**

How it had started? How it had started ?

- $\overline{\phantom{a}}$ It often starts comes with initial frustration. It often starts comes with initial frustration.
- $\overline{1}$ the outcomes, I realized it was not supported under FreeBSD. Indeed, after having tried fuzzer under Linux and quite pleased with the outcomes, I realized it was not supported under FreeBSD. Indeed, after having tried fuzzer under Linux and quite pleased with
- $\overline{\phantom{a}}$ From this point, you can try to solve this "issue" by contributing From this point, you can try to solve this "issue" by contributing.
- $\overline{\phantom{a}}$ you the commit accesses After a certain time, patience and relentlessness, they might give you the commit accesses. After a certain time, patience and relentlessness, they might give

# What is implemented in FreeBSD? **What is implemented in FreeBSD ?**

- $\overline{\phantom{a}}$ address sanitizer (asan) address sanitizer (asan).
- $\overline{\phantom{a}}$ thread sanitizer (tsan). thread sanitizer (tsan).

 $\overline{\phantom{a}}$ 

–

 $\overline{\phantom{a}}$ 

- memory sanitizer for the x86/64 architecture (msan). memory sanitizer for the x86/64 architecture (msan).
- cache frag part of the efficiency sanitizer (esan). cache frag part of the efficiency sanitizer (esan).
- undefined behavior sanitizer (ubsan). undefined behavior sanitizer (ubsan).

*Also the following components*  $Also$  the following components

- $\overline{\phantom{a}}$ libFuzzer. libFuzzer.
- X-Ray instrumentation. X-Ray instrumentation.
- **Safestack** Safestack.
- libCFI

What could be ported *What could be ported*

 $\overline{\phantom{a}}$ the working sets part of esan the working sets part of esan.

Difficult to port *Difficult to port*

 $\overline{\phantom{a}}$ Isan due to lack of the stop the world feature in the kernel lsan due to lack of the stop the world feature in the kernel.

# What is implemented in OpenBSD? **What is implemented in OpenBSD ?**

- ubsan
- libFuzzer libFuzzer
- X-Ray instrumentation. X-Ray instrumentation.

 $\overline{\phantom{a}}$ 

What won't be ported *What won't be ported*

- $\overline{\phantom{a}}$ other sanitizers "due" to ASLR not possible to disable it also not possible to map large regions of memory for the shadow mappings. possible to map large regions of memory for the shadow mappings. other sanitizers "due" to ASLR not possible to disable it also not
- $\overline{1}$ Safestack, even if it was possible, has not much of interest as OpenBSD has similar features out of the box. OpenBSD has similar features out of the box. Safestack, even if it was possible, has not much of interest as

# What are the key roles of the sanitizers ? **What are the key roles of the sanitizers ?**

which are difficult to detect in production environments which are difficult to detect in production environments. They allow to detect at runtime some well know bugs especially the ones They allow to detect at runtime some well know bugs especially the ones

- $\overline{\phantom{a}}$ msan is mainly all about detecting not initialized pointers msan is mainly all about detecting not initialized pointers.
- $\mathbf{I}$ mutually exclusive with msan. under BSD as leak sanitizer is not doable at the moment. asan is heap and stack overflows ... minus the memory leaks detection asan is more for memory handling as double and use after free; mutually exclusive with msan. under BSD as leak sanitizer is not doable at the moment. asan is heap and stack overflows ... minus the memory leaks detection asan is more for memory handling as double and use after free ;
- $\overline{\phantom{a}}$ allgnements. operations), misaligned pointers due to casts with different ubsan for errors about integer overflows (typical cases are the shift ubsan for errors about integer overflows (typical cases are the shift alignements. operations), misaligned pointers due to casts with different
- $\overline{\phantom{a}}$ tsan to detect race conditions in multithread contexts tsan to detect race conditions in multithread contexts.
- $\overline{\phantom{a}}$ cache fragmentation, as you would try to do manually with tools esan basically helps to pack the data structures efficiently to avoid like phole for example. like phole for example. cache fragmentation, as you would try to do manually with tools esan basically helps to pack the data structures efficiently to avoid

### What is fuzzing all about ? **What is fuzzing all about ?**

- $\overline{1}$ dependencies included when basically you try to give random data to your software and its It is a testing technique, "invented" in late 80's by Barton Miller, when basically you try to give random data to your software and its It is a testing technique, "invented" in late 80's by Barton Miller, dependencies included.
- $\overline{\phantom{a}}$ Inputs source come from what call "corpus" Inputs source come from what call "corpus".
- $\overline{\phantom{a}}$ basically while trying to cover as much as possible code paths by It is good to find particular set of bugs, based on input handling basically while trying to cover as much as possible code paths by It is good to find particular set of bugs, based on input handling

mutating these inputs mutating these inputs.

- $\overline{\phantom{a}}$ the process, as necessary until it crashes eventually the process, as necessary until it crashes eventually. Ideally running long, as the data will undergo some "mutation" in Ideally running long, as the data will undergo some "mutation" in
- $\pmb{\mid}$ Completes traditional unit tests set too Completes traditional unit tests set too.

### What corpus means? **What corpus means ?**

- $\mathbf{l}$ Place holder for inputs, inputs which suit the particular software Place holder for inputs, inputs which suit the particular software.
- binary format header to recognize if it is png/jpeg and so on Let's imagine an image library reader which relies on specific binary format header to recognize if it is png/jpeg and so on. Let's imagine an image library reader which relies on specific

 $\mathbf{I}$ 

The corpus will then contain hand crafted data for a particular test The corpus will then contain hand crafted data for a particular test.

 $\mathbf{l}$ 

- $\overline{\phantom{a}}$ possibly be merged, keeping only the relevant mutation results There is possibly more than one corpus but those corpus could possibly be merged, keeping only the relevant mutation results. There is possibly more than one corpus but those corpus could
- $\mathbf{l}$ corpus. Those mutations will be then stored (and to be reused) in this Those mutations will be then stored (and to be reused) in this

# What mutation means in libFuzzer context? What mutation means in libFuzzer context ?

- $\overline{\phantom{a}}$ Mutation simply means some bytes are deleted, some others are key=value) can be used too inserted, got shuffled at random offsets. A dictionary (format key=value) can be used too. inserted, got shuffled at random offsets. A dictionary (format Mutation simply means some bytes are deleted, some others are
- $\overline{\phantom{a}}$ trigger a segfault, stack overflows or SIGBUS throwing Software developers might start to have concerns ... That would trigger a segfault, stack overflows or SIGBUS throwing.Software developers might start to have concerns ... That would

#### Fuzzer workflow **Fuzzer workflow**

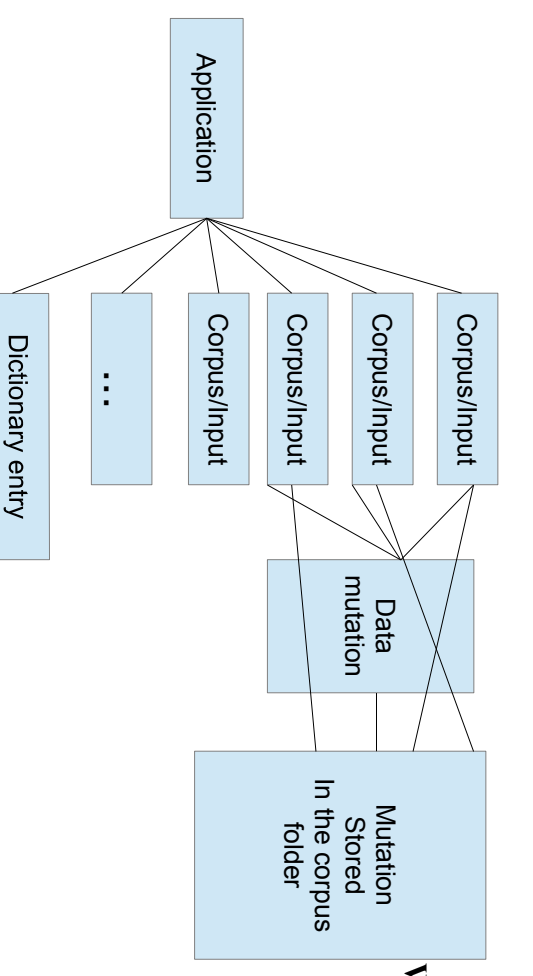

## How does it works under LLVM ? **How does it works under LLVM ?**

- $\overline{1}$ Basic flag is -fsanitize=fuzzer to gives to either the C or  $C++$ frontend. Basic flag is -fsanitize=fuzzer to gives to either the C or  $C++$
- $\overline{\phantom{a}}$ the arguments. that, there is an optional startup function to implement which catch minimum to receive the input data, main is already present. Saying the arguments. that, there is an optional startup function to implement which catch minimum to The code in question needs to have a specific entry point at The code in question needs to have a specific entry point at receive the input data, main is already present. Saying
- $\mathbf{l}$ You can also implement the mutation and combination part You can also implement the mutation and combination part.
- $\mathbf{l}$ Can be combined with another sanitizer flag as ubsan, asan, msan, Can be combined with another sanitizer flag as ubsan, asan, msan,

even Isan... even lsan ...

 $\overline{\phantom{a}}$ enabling/disabling signal interceptions, memory usage limit, ... detecting memory leaks. some options are dependent to other sanitizers for example Once the binary built, has plethora options as parallel jobs, detecting memory leaks. some options are dependent to other sanitizers for example enabling/disabling signal interceptions, memory usage limit, ... Once the binary built, has plethora options as parallel jobs,

### We said options? **We said options ?**

- $\mathbf{l}$ A fuzzed library run each time the whole process, we can limit the number of runs. Limits the max length of the incoming inputs number of runs. Limits the max length of the incoming inputs. A fuzzed library run each time the whole process, we can limit the
- $\bar{\mathbf{l}}$ Can be ran with parallel jobs Can be ran with parallel jobs.
- Enable/disable certain signal interruption. Enable/disable certain signal interruption.

 $\overline{\phantom{a}}$ 

- $\overline{\phantom{a}}$ Limit the memory usage Limit the memory usage.
- Control the degree of mutation. Control the degree of mutation.

 $\mathbf{l}$ 

### Culprits of the fuzzing ... **Culprits of the fuzzing ...**

- $\mathbf{l}$ There are certain type of softwares more difficult to fuzz There are certain type of softwares more difficult to fuzz.
- For instance, softwares listening on a socket ! For instance, softwares listening on a socket !

 $\bar{\mathbf{I}}$ 

- $\overline{\phantom{a}}$ for its tests for its tests. Example with h2o which is a web server library and uses libFuzzer Example with h2o which is a web server library and uses libFuzzer
- $\overline{\phantom{a}}$ if it s a monolithic binary. configuration, creating a client request from this fuzzed data. Indeed, in this case there is a need to create a whole handcrafted if it s a monolithic binary. Fortunately, h2o is mainly a shared library, things get complicated Fortunately, h2o is mainly a shared library, things get complicated configuration, creating a client request from this fuzzed data. Indeed, in this case there is a need to create a whole handcrafted

### Xray Instrumentation **Xray Instrumentation**

measurements Is a run time call tracing facility. Mainly made for function timing measurements. Is a run time call tracing facility. Mainly made for function timing

clang attributes, configuration files or at least by function thresholds. Can be refined by explicitly tracing or not tracing certain functions via clang attributes, configuration files or at least by function thresholds. Can be refined by explicitly tracing or not tracing certain functions via

Can be enabled/disabled at runtime Can be enabled/disabled at runtime.

to be ran in production more noticeable performance difference when enabled but somehow suited to be ran in production. more noticeable performance difference when enabled but somehow suited When disabled, the performance overhead is usually non existent but has a When disabled, the performance overhead is usually non existent but has a

the memory usage limit wish for the in memory buffer data collection. order to collect enough data dependent also on the function threshold and But usually only to be run for a certain time and for a subset of functions in the memory usage limit wish for the in memory buffer data collection. order to collect enough data dependent also on the function threshold and But usually only to be run for a certain time and for a subset of functions in

> our call graphs  $\Rightarrow$  llvm-xray our call graphs => llvm-xray.

- $\overline{\phantom{a}}$ of the Accounting is also a feature to display where the code spends most time.
- $\mathsf I$ There is logging options settable via XRAY\_OPTIONS There is logging options settable via XRAY\_OPTIONS.

## Accounting is not what you think! **Accounting is not what you think !**

spent for each. But Is more about to display the code used and the cumulative time spent for each. But Is more about to display the code used and the cumulative time

 $\mathbf{l}$ 

- $\mathbf{l}$ If it is a multithread program, data can possibly be aggregated If it is a multithread program, data can possibly be aggregated.
- $\mathbf I$ Can be sorted by any column, formatted as csy Can be sorted by any column, formatted as csv
- Can give a good idea of the possible bottlenecks Can give a good idea of the possible bottlenecks.

 $\bar{\mathbf{l}}$ 

### How does it work? **How does it work ?**

- $\mathbf{l}$ Xray injects instrumentation hooks at function entry and exits Xray injects instrumentation hooks at function entry and exits.
- $\overline{\phantom{a}}$ cycle counter, function identifier, thread id, base address metadata Empty hooks until xray is enabled so as runtime thus replaced by Empty hooks until xray is enabled so as runtime thus replaced by counter, function identifier, thread id, base address metadata.
- $\overline{\phantom{a}}$ The basic flag is -fxray-instrument The basic flag is -fxray-instrument
- $\overline{\phantom{a}}$ sections within data segments Our binaries contains now xray\_instr\_map and xray\_fn\_idx sections within Our binaries contains now xray\_instr\_map and xray\_fn\_idx data segments.
- $\overline{\phantom{a}}$ We need means to extract those data from the Elf binary to generate We need means to extract those data from the Elf binary to generate

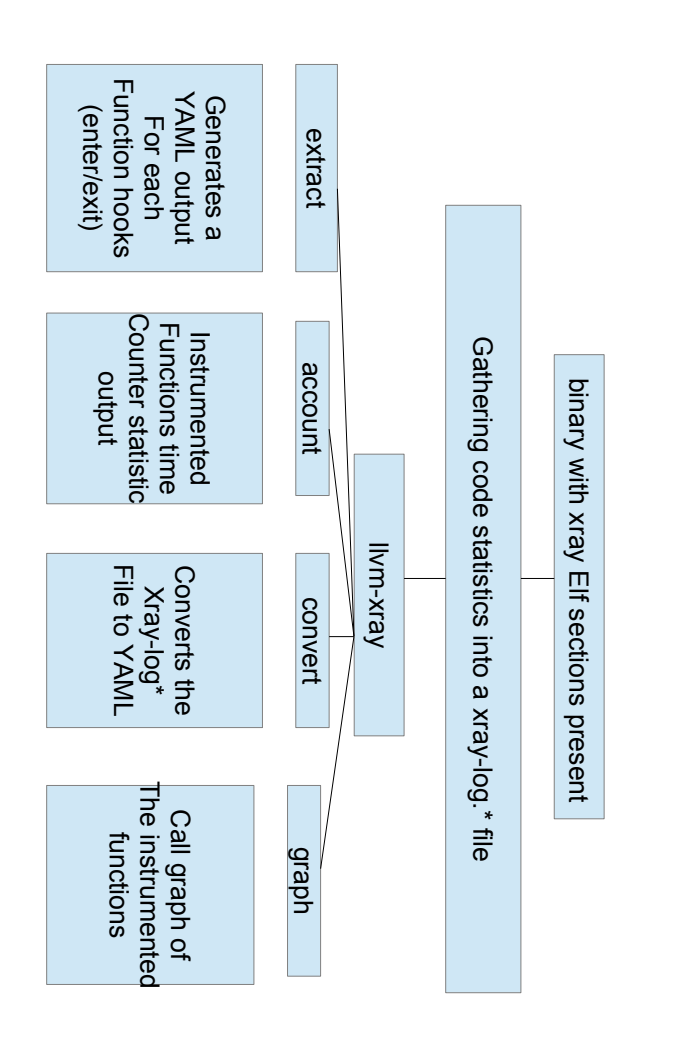

Xray workflow **Xray workflow**